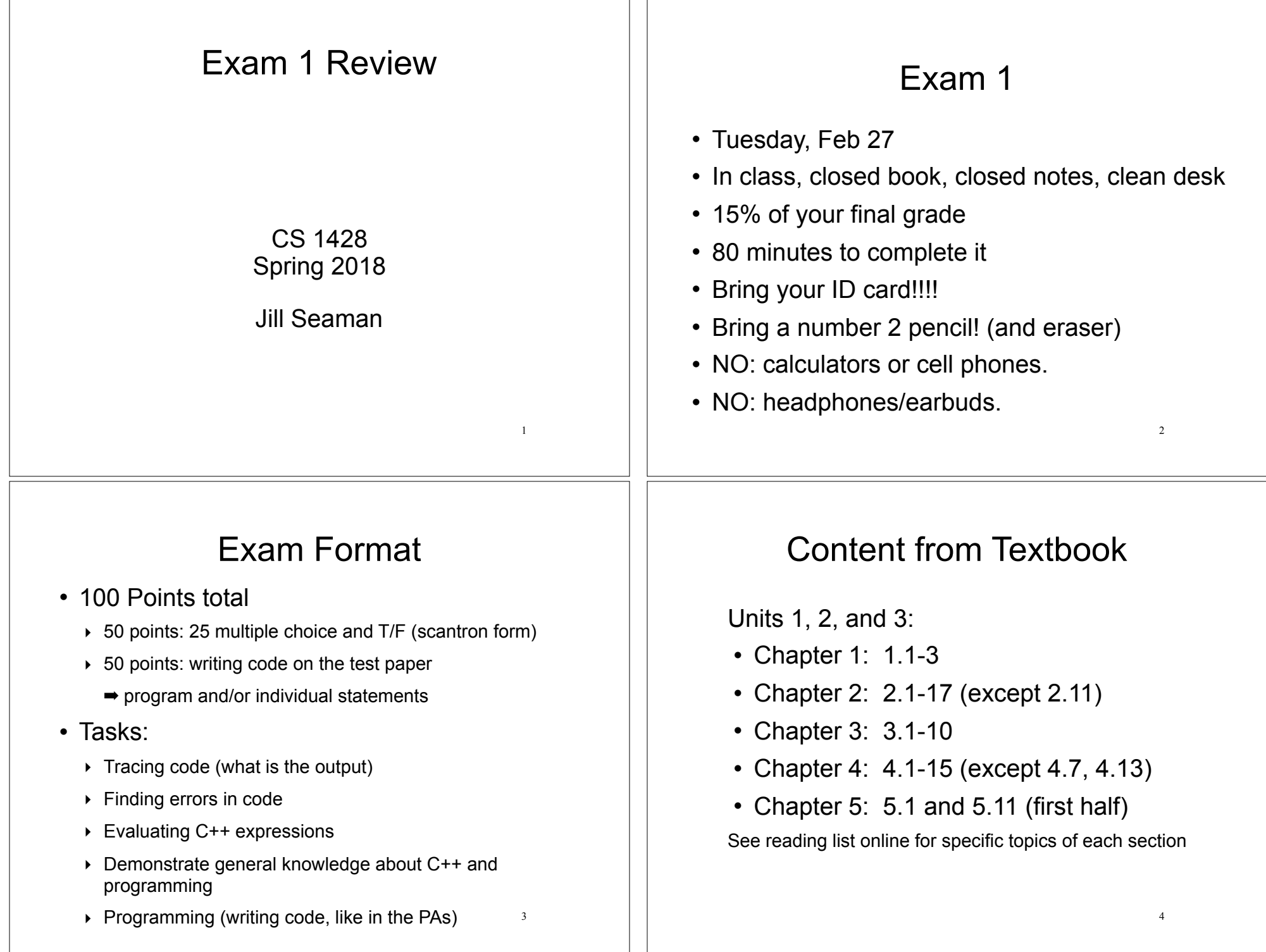

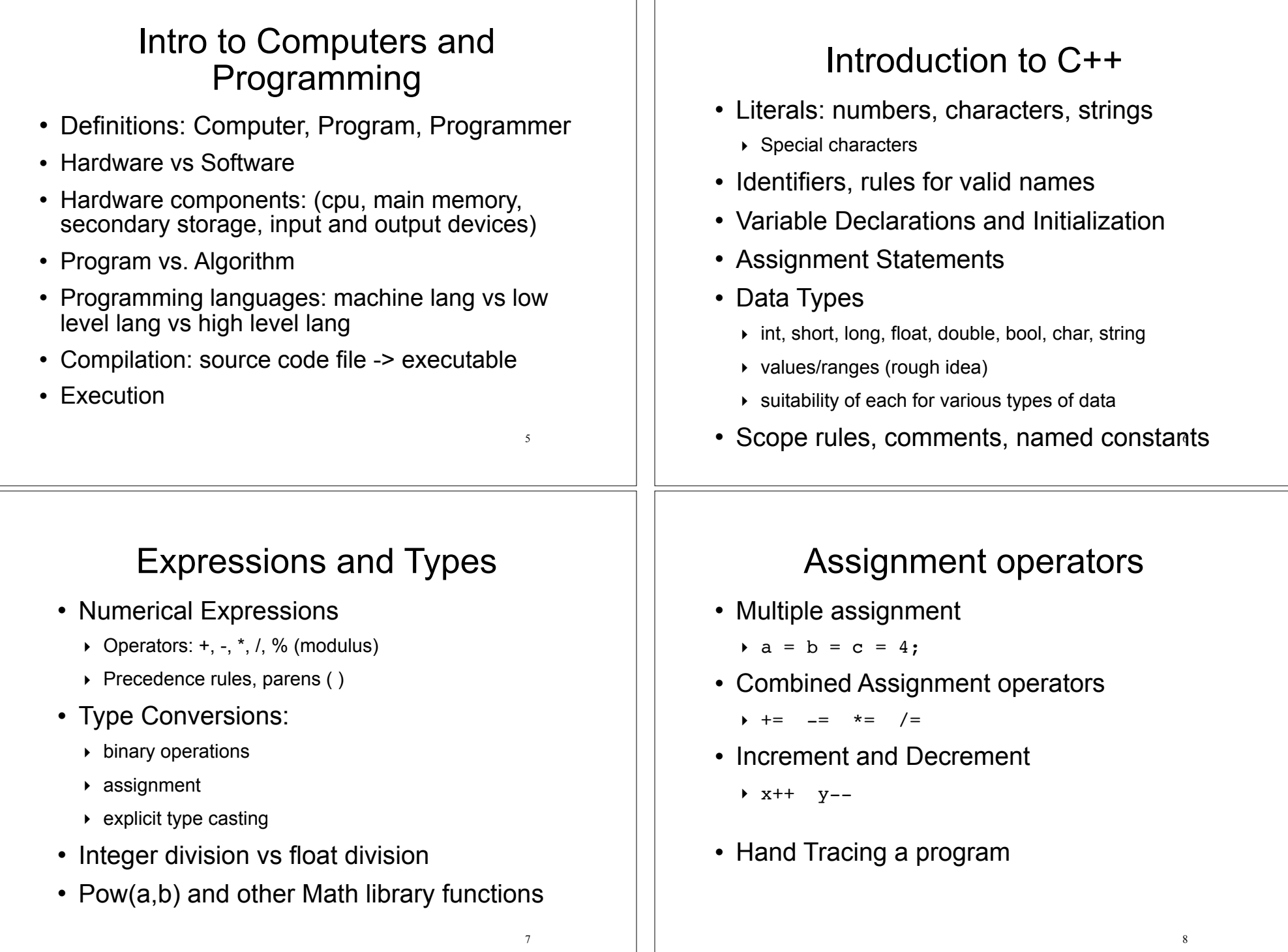

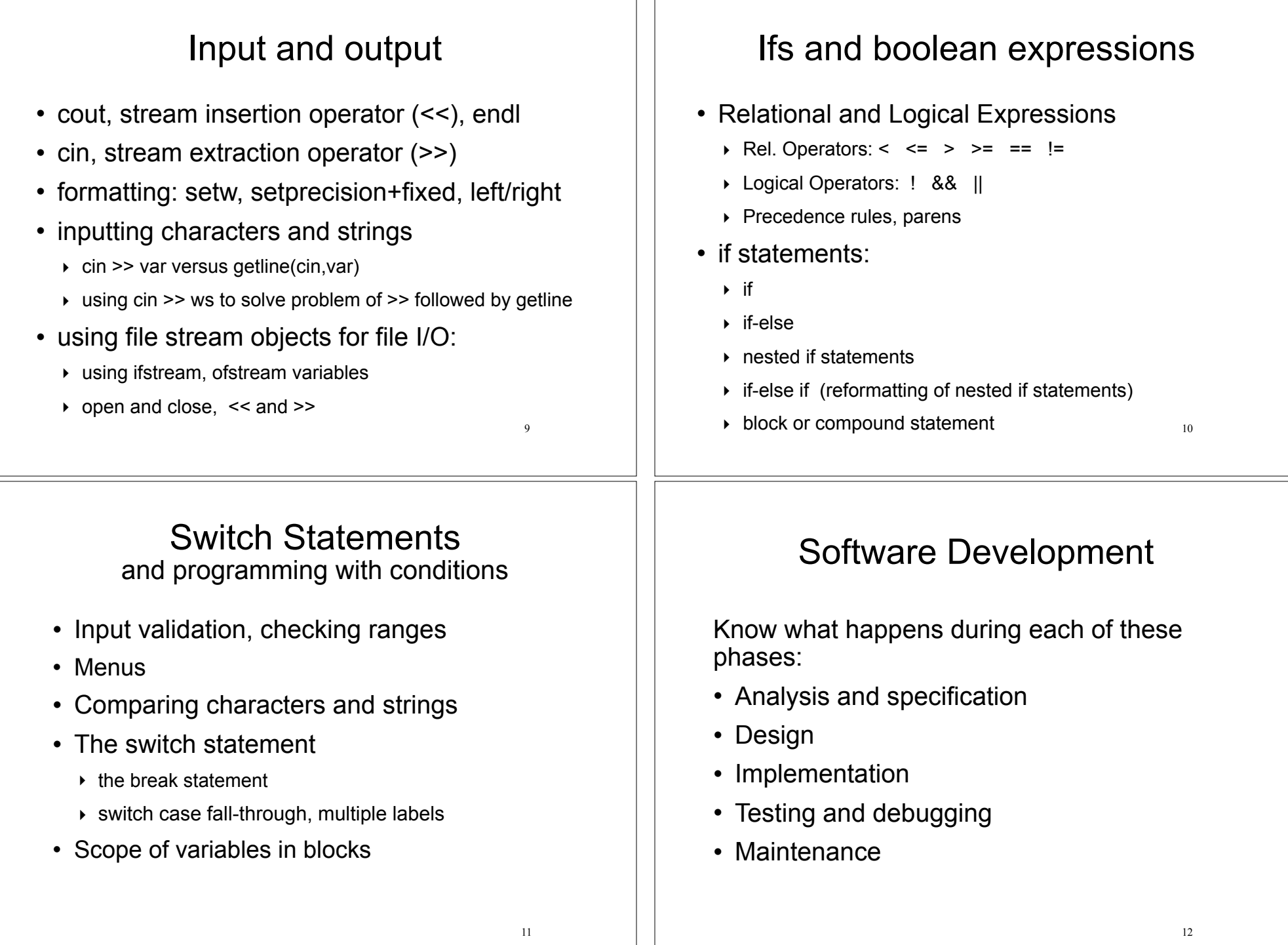

## Sample problem: what is output?

• What is the output of the following statements?

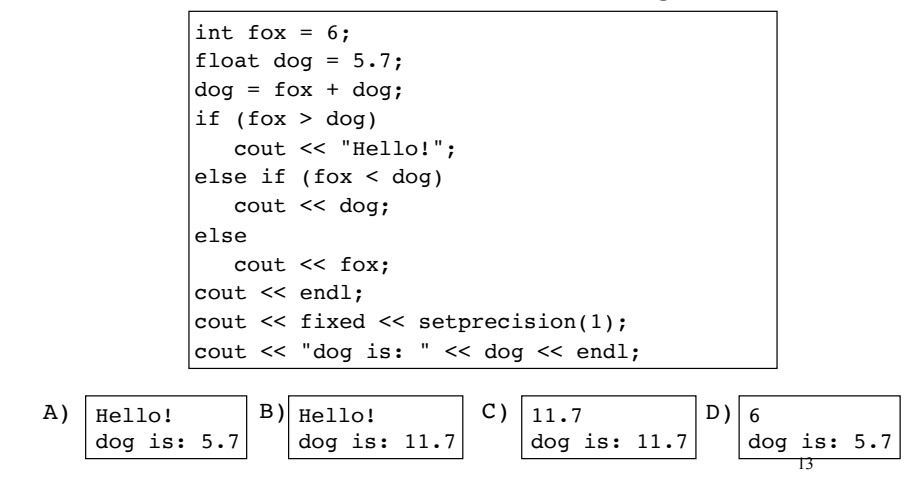

## Sample problem: Programming

- Write a  $C_{++}$  program that computes the tax and tip on a restaurant bill. The program should input the cost of the meal from the user. The tax should be 6.75 percent of the meal cost. The tip should be 20 percent of the total after adding the tax. Display the tax and tip amount to the screen, formatted to two decimal places.
- $\cdot$  Sample run:

Enter the cost: 
$$
100
$$

\ntax = 6.75

\ntip = 21.35

14

## How to study

- Review the slides (Units 1 3, Software Dev)
	- ‣ understand all the concepts, **quiz yourself**
- Use the book to help understand the slides
	- $\rightarrow$  there will be no questions over material that is in the book but not on the slides
- Review programming assignments (fix yours!)
	- $\rightarrow$  get printouts of solutions 2 and 3 up front or in my office
- Review the Squarecap questions
- Try some exercises from the book
- Practice, practice, practice! Write code! Sleep!